# Lecture 11: Singly Linked Lists

#### CS 62

#### Spring 2018 Alexandra Papoutsaki & William Devanny

## Writing code

- No complex code ever works the first time.
- Neither the "If I just fix this last thing..." attitude.
- Think about testing before you write the code.
- Comment before you write the code.
- Never write more than a method without testing it.
- We will talk about JUnits in lab next week.
- Once satisfied, commit your work.

public abstract class AbstractList<E>{ public AbstractList() { } public boolean isEmpty() { return size() ==  $0;$  } public void addFirst(E value) {add(0,value); } public void addLast(E value) {add(size(),value);} public E getFirst() { return get(0);} public E getLast() {return get(size()-1);} public E removeFirst() { return remove(0); } public E removeLast() { return remove(size()-1); } public void add(E value) { addLast(value);} public E remove() { return removeLast();} public E get() { return getLast(); } public boolean contains(E value) { return  $-1$  != indexOf(value); } List ADT

#### Linked List

- A data structure consisting of a linear sequence of nodes
	- Think of them as snap-lock beads
	- Varying length
- Alternate implementation of an abstract list
	- Vector (ArrayList) in structure5 also extends AbstractList
- Trade-offs in complexity:
	- In ArrayList, adding elements is expensive at beginning of list
	- For Linked lists, it is inexpensive to add elements in early positions
	- However, accessing the i-th element is slow

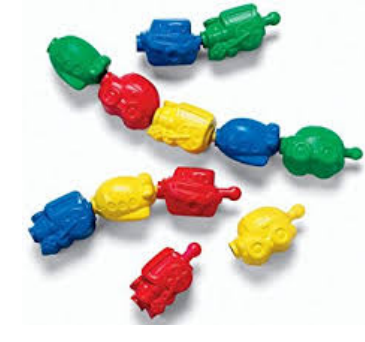

## Singly Linked List

- A linked list consisting of a sequence of nodes, starting from a head pointer
- Each node stores
	- Element
	- Link to the next node

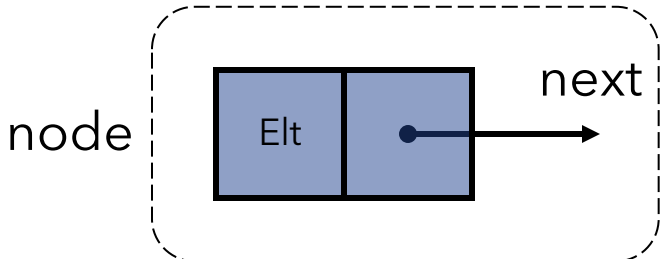

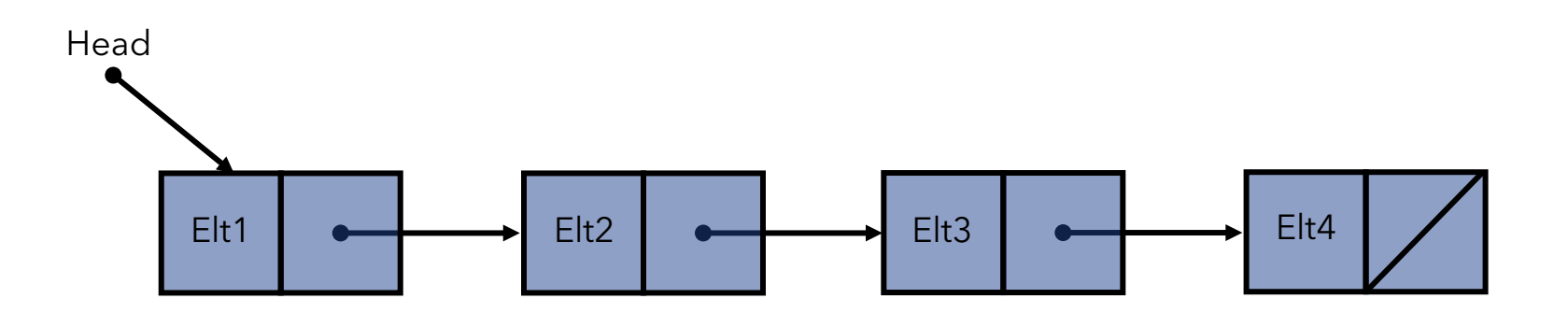

```
public class Node<E>{ 
      protected E data; // value stored in this element
      protected Node<E> nextElement; // ref to next
      public Node(E v, Node<E> next) {
             data = v;<br>nextElement = next; // construct the new head of a singly linked list
      }
      public Node(E v) {
             this(v,null); // constructs a new tail of a list with value v
      } 
      public Node<E> next() {
             return nextElement; // returns reference to next value in list
      } 
      public void setNext(Node<E> next) {
             nextElement = next; // sets reference to new next value}
      public E value() {
             return data; // returns value associated with this element 
      }
      public void setValue(E value) {
             data = value; \frac{1}{2} sets value associated with this element
      }<br>}
```
# SinglyLinkedList

```
public class SinglyLinkedList<E> extends AbstractList<E> { 
      protected int count; // list 
      protected Node<E> head; // ref. to first element
```

```
//construct an empty list
public SinglyLinkedList() {
    head = null;
    count = 0;
}
public E getFirst() {
    return head.value(); //returns first value in list
} 
public int size() {
    return count;
\}
```
#### Possible operations

A node can be added/removed: At the beginning of the list At the end of the list Between nodes In an empty list (addition only)

Adding at the head

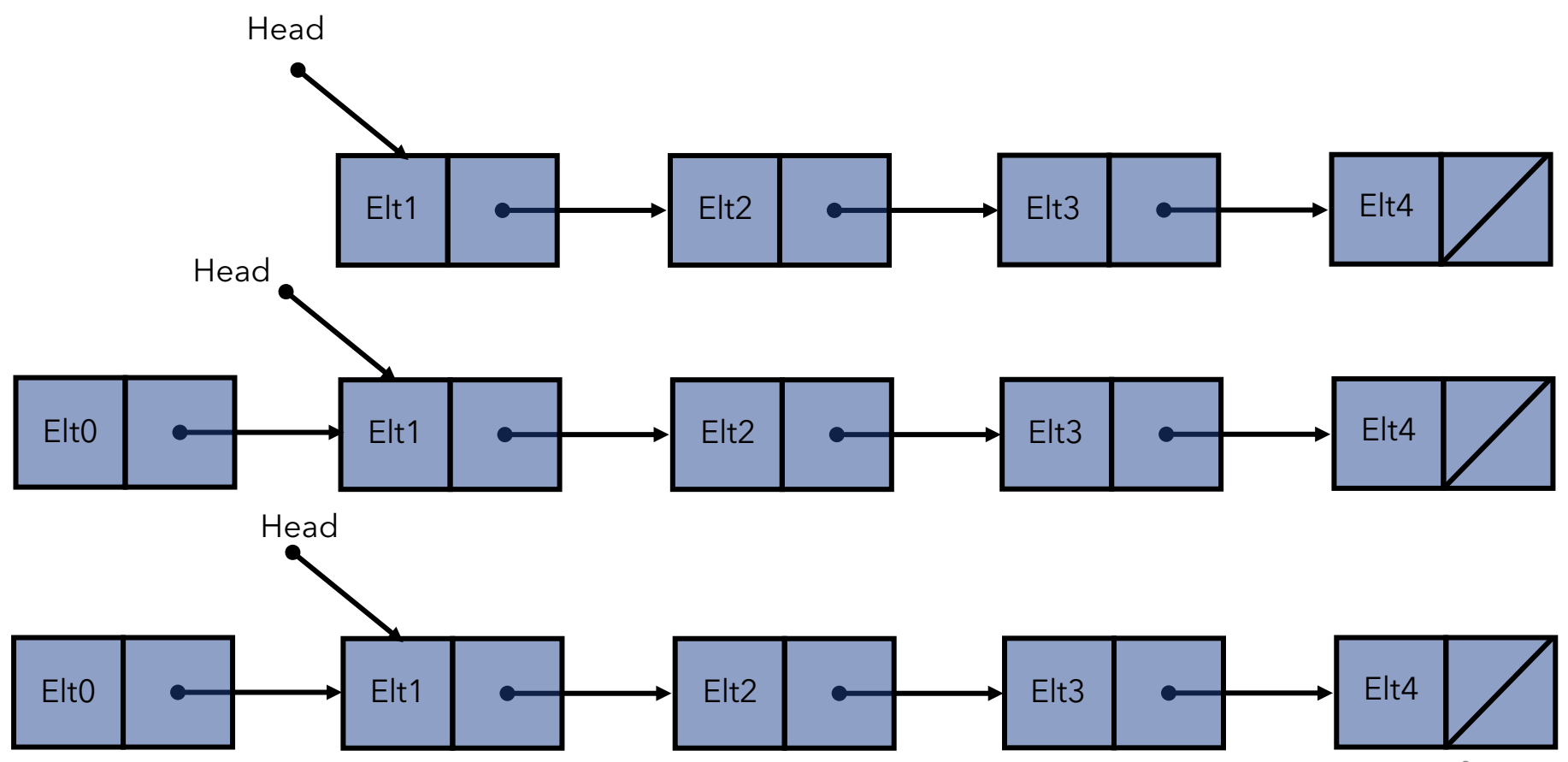

### Adding at the head is  $O(1)$

#### public void addFirst(E value){

}<br>}

#### // note order that things happen: // head is parameter, then assigned head = new Node<E>(value, head); count++;

### Removing at the head

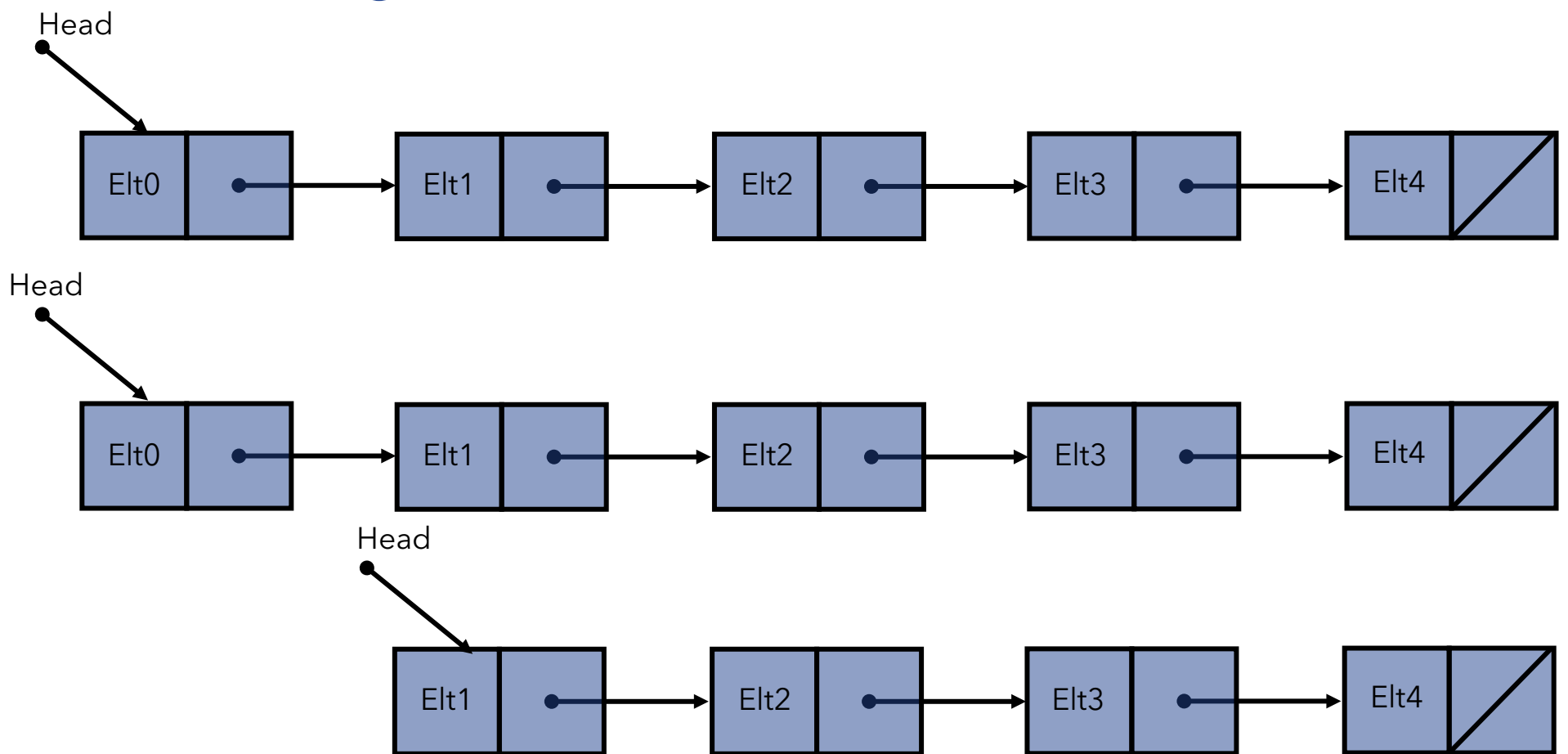

### Removing at the head is  $O(1)$

}

```
public E removeFirst(){
    Node < E > temp = head;head = head.next(); // move head down list
    count--;
    return temp.value();
```
#### Adding at the end

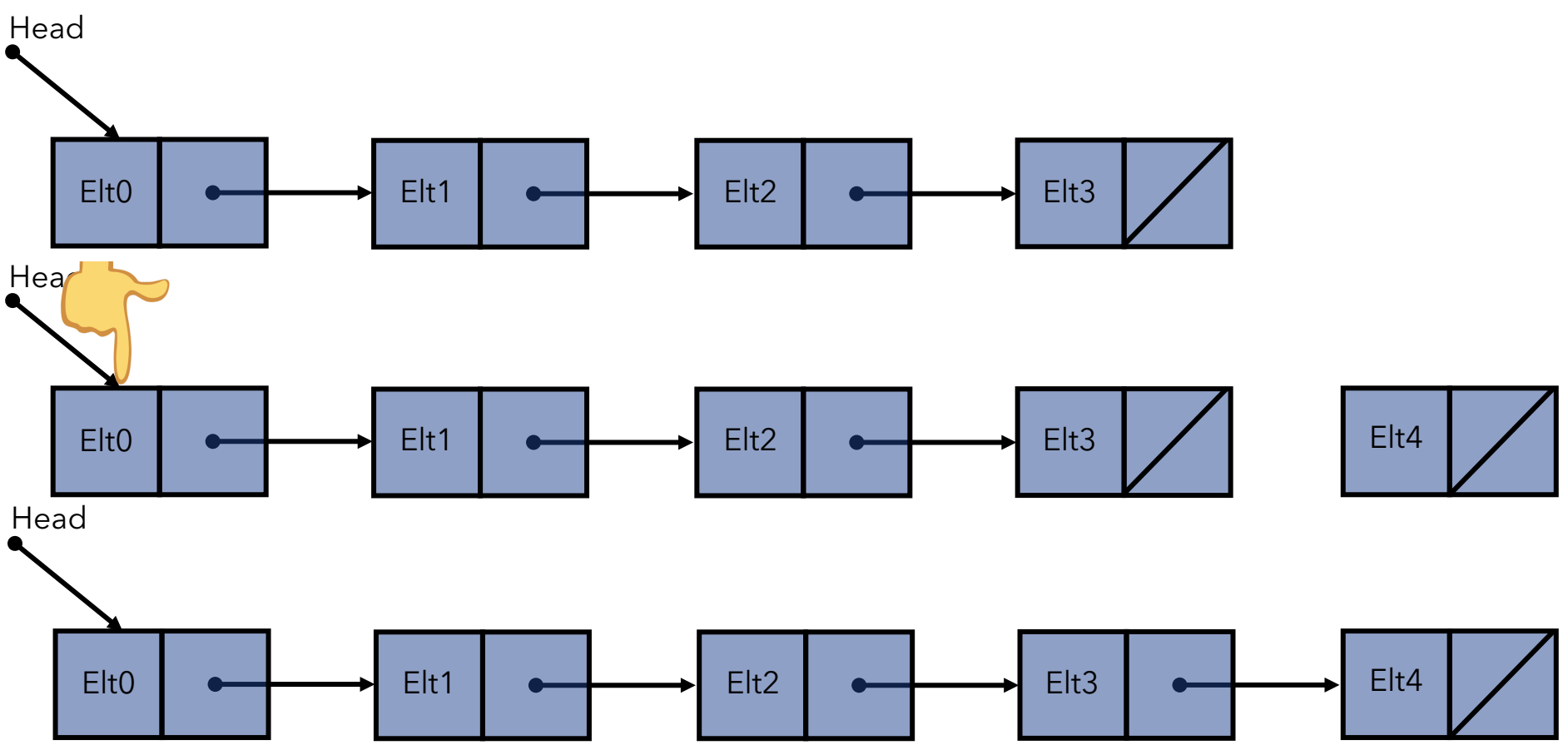

### Adding at the end is  $O(n)$

```
public void addLast(E value) {
    // location for new value 
    Node<E> temp = new Node<E>(value,null); 
    if (head != null) {
         // pointer to possible tail
         Node<E> finger = head;
         while (finger.next() != null) {
              finger = finger.next();} 
         finger.setNext(temp);
    }
    else head = temp; //empty list
    count++;
}
```
### Removing from the end

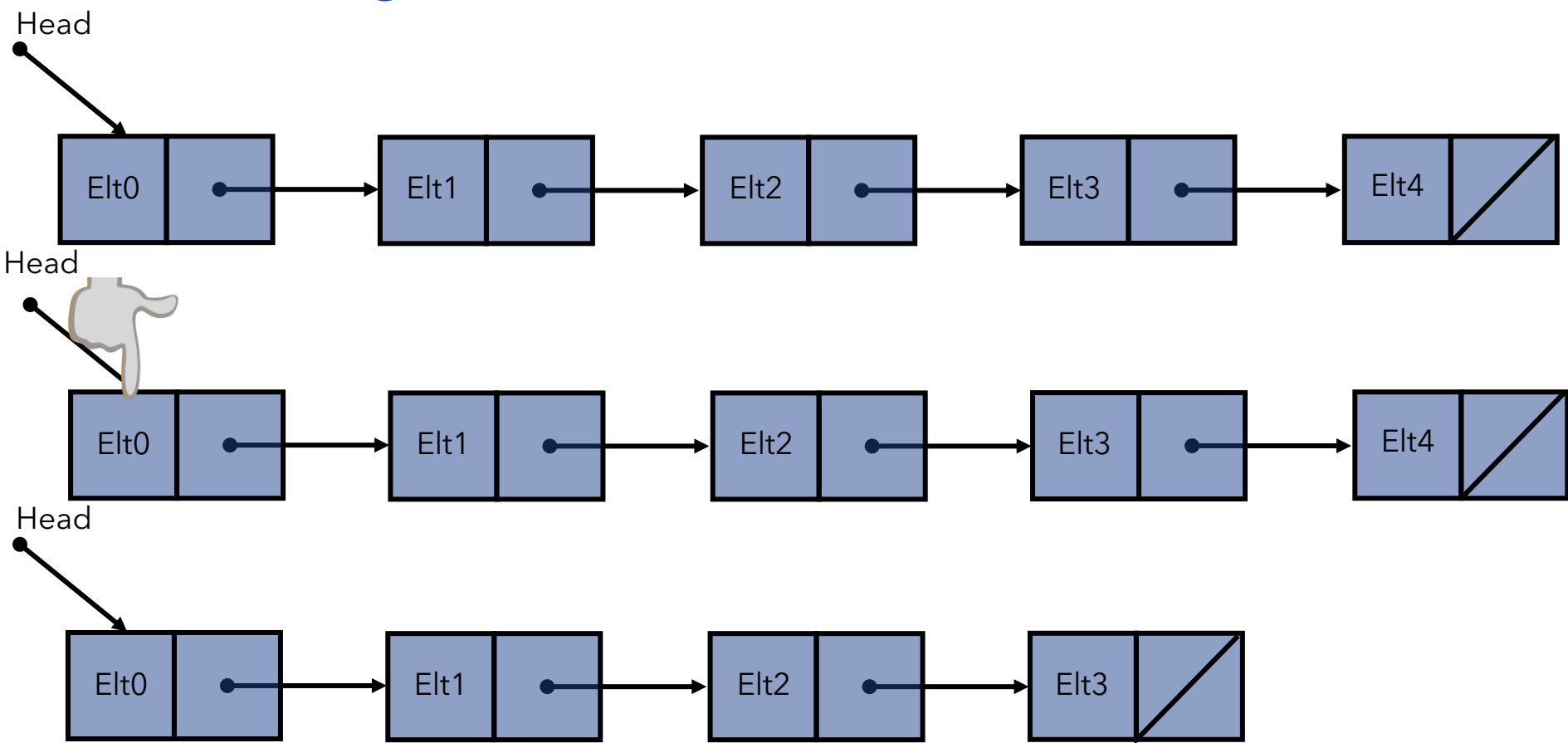

#### Removing from the end is  $O(n)$

```
public E removeLast() {
     Node<E> finger = head;
     Node<E> previous = null;
     //throw an exception if list is empty
     while (finger.next() != null)
     {
          previous = finger; \frac{1}{2} find end of list
          finger = finger.next();}
     // finger is null, or points to end of list
     if (previous == null) {
          head = null; // has exactly one element
     } else{
          previous.setNext(null); // pointer to last element is reset
     } 
     count--; 
     return finger.value();
\} 16
```
#### Getting the last element

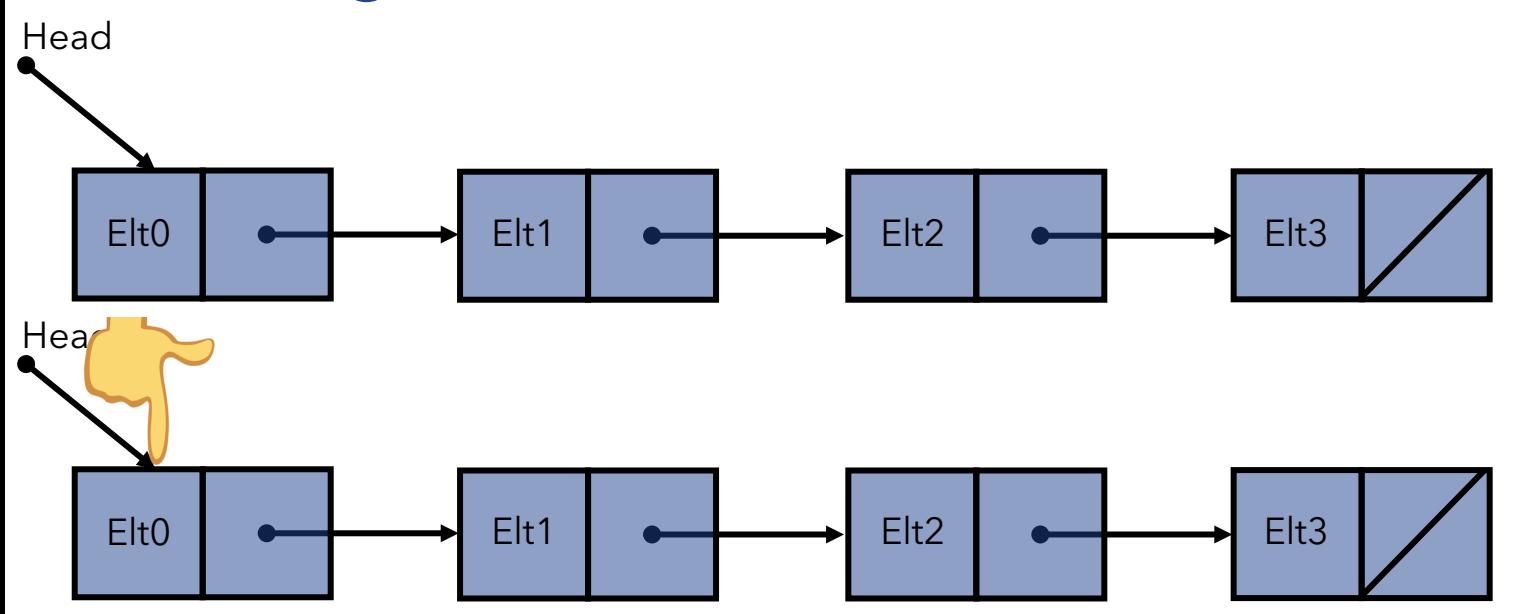

#### Getting the last element is  $O(n)$

}

```
public E getLast() {
     Node<E> finger = head; 
     //throw exception if list is empty
     while (finger != null && finger.next() != null)
     {
          finger = finger.next();} 
     return finger.value();
```
#### Adding when having a tail pointer is  $O(1)$

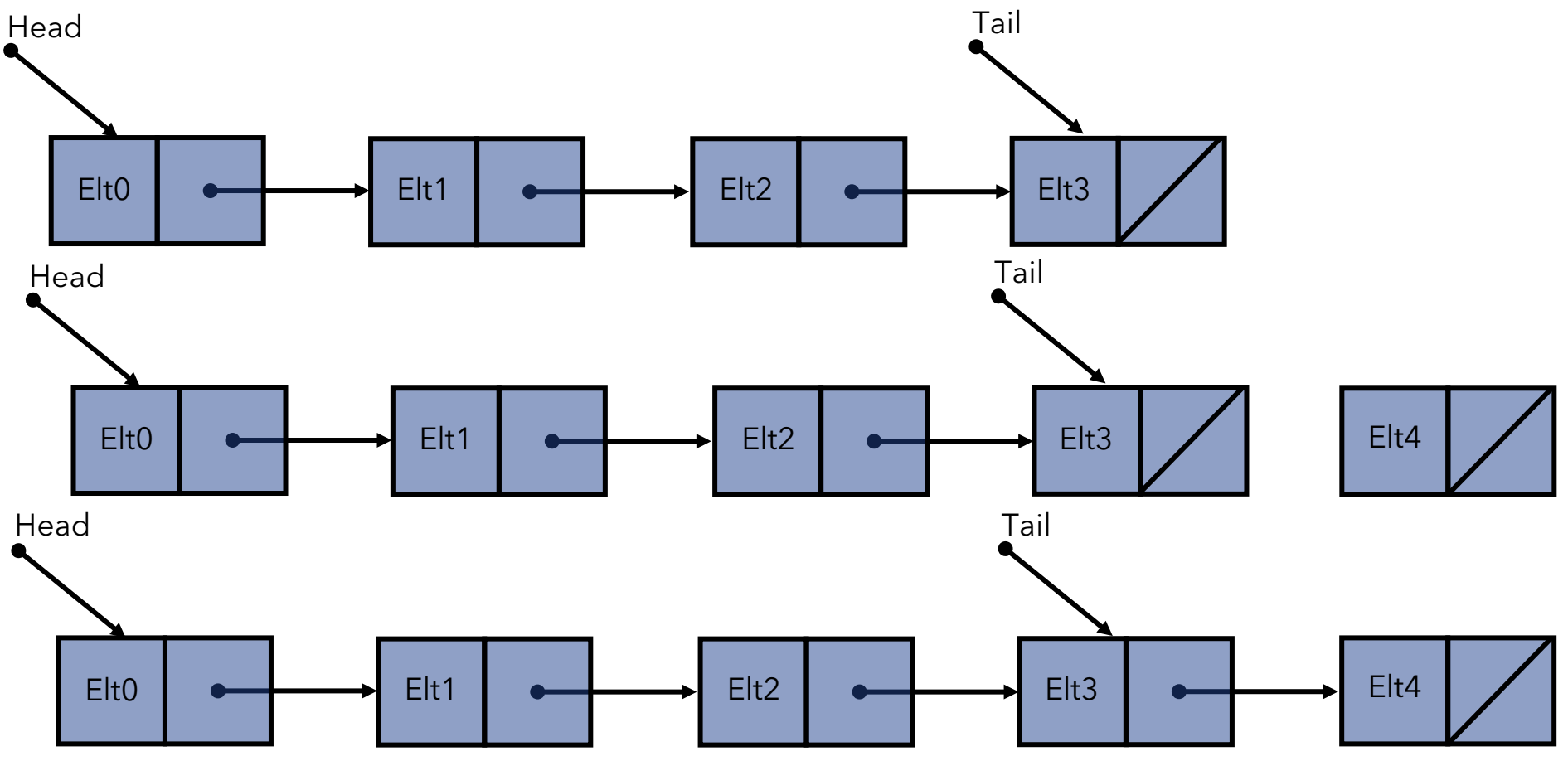

### Removing at the tail is  $O(n)$

• We still have to traverse the whole linked list – not efficient!

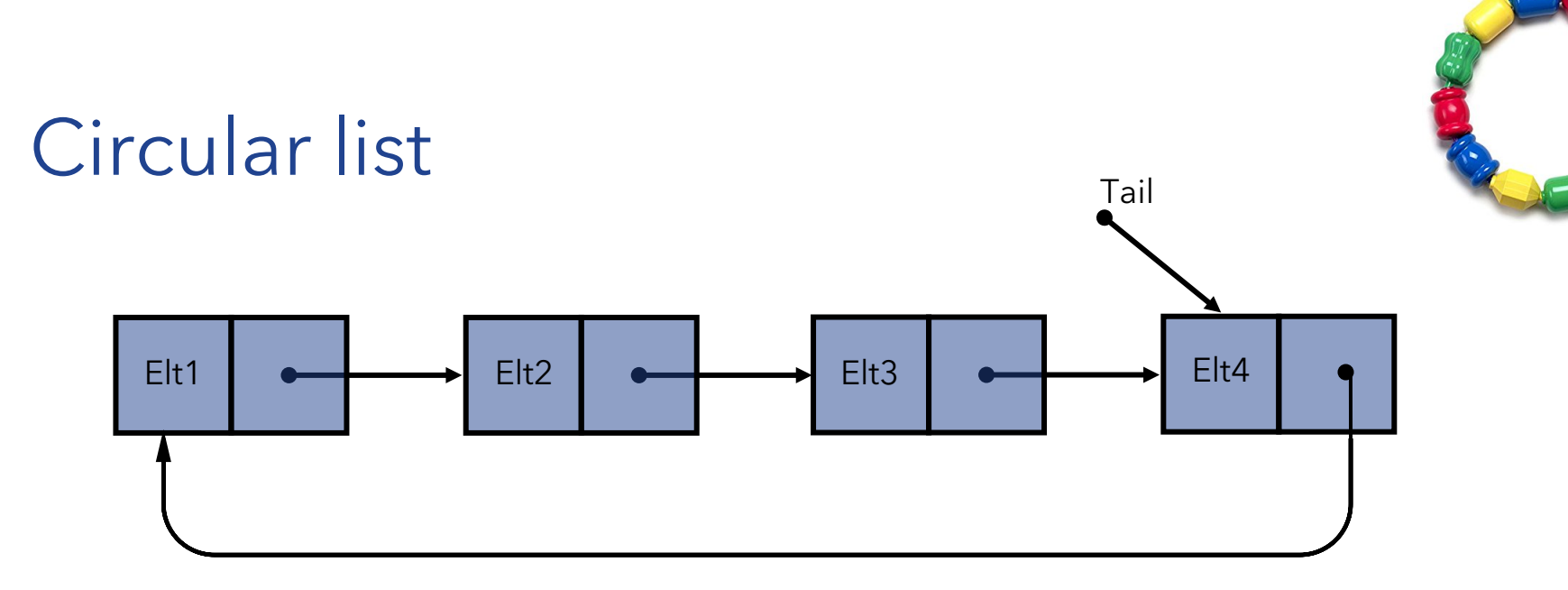

- Accessing/modifying the head or the tail is  $O(1)$ .
- Circular lists are as space-efficient as singly linked lists but tail-related operations are less costly.